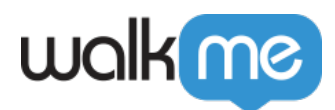

## [Salesforce](https://support.walkme.com/ja/knowledge-base/salesforce%e3%81%aeurl/) [URL](https://support.walkme.com/ja/knowledge-base/salesforce%e3%81%aeurl/)

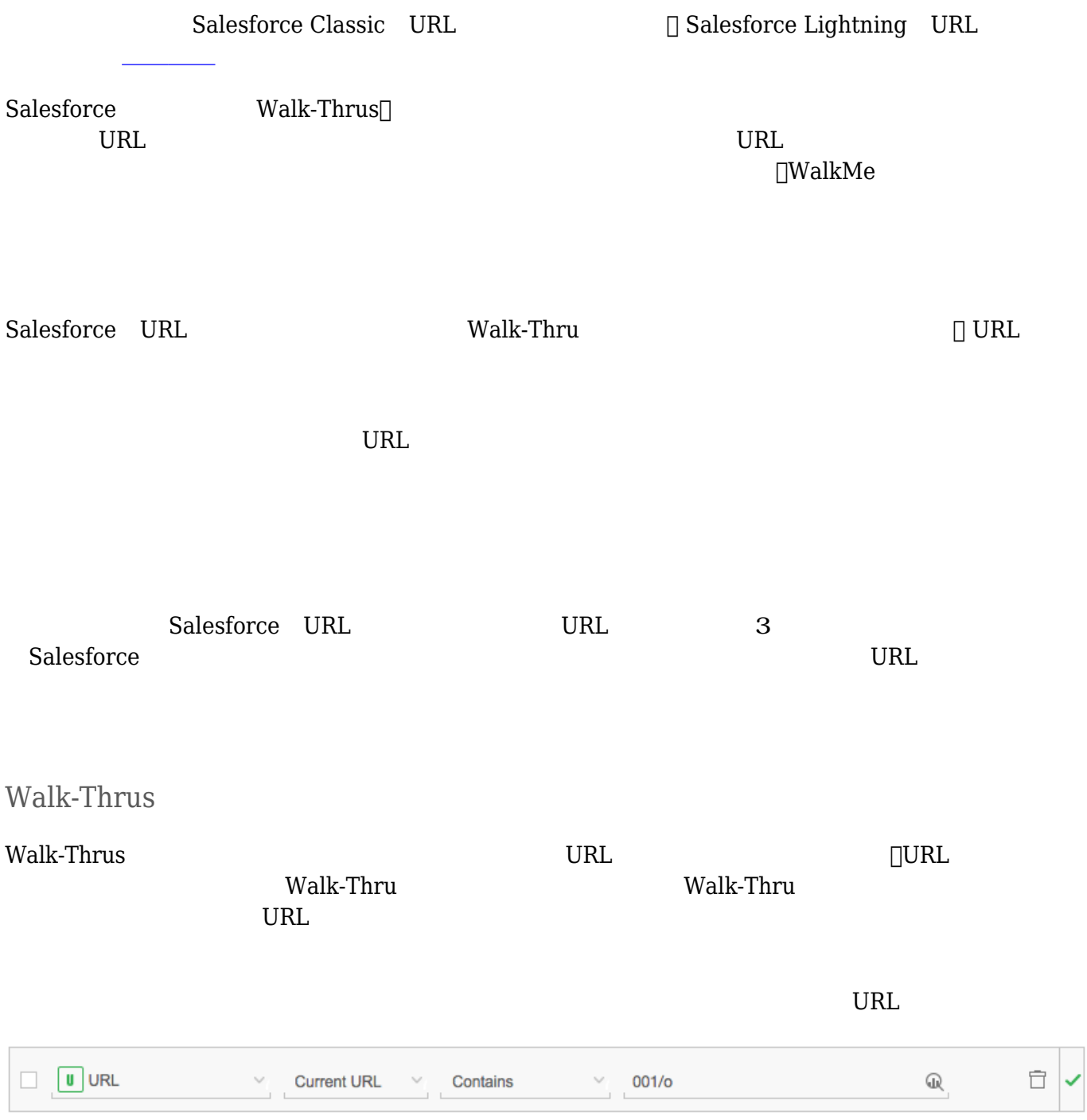

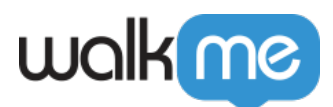

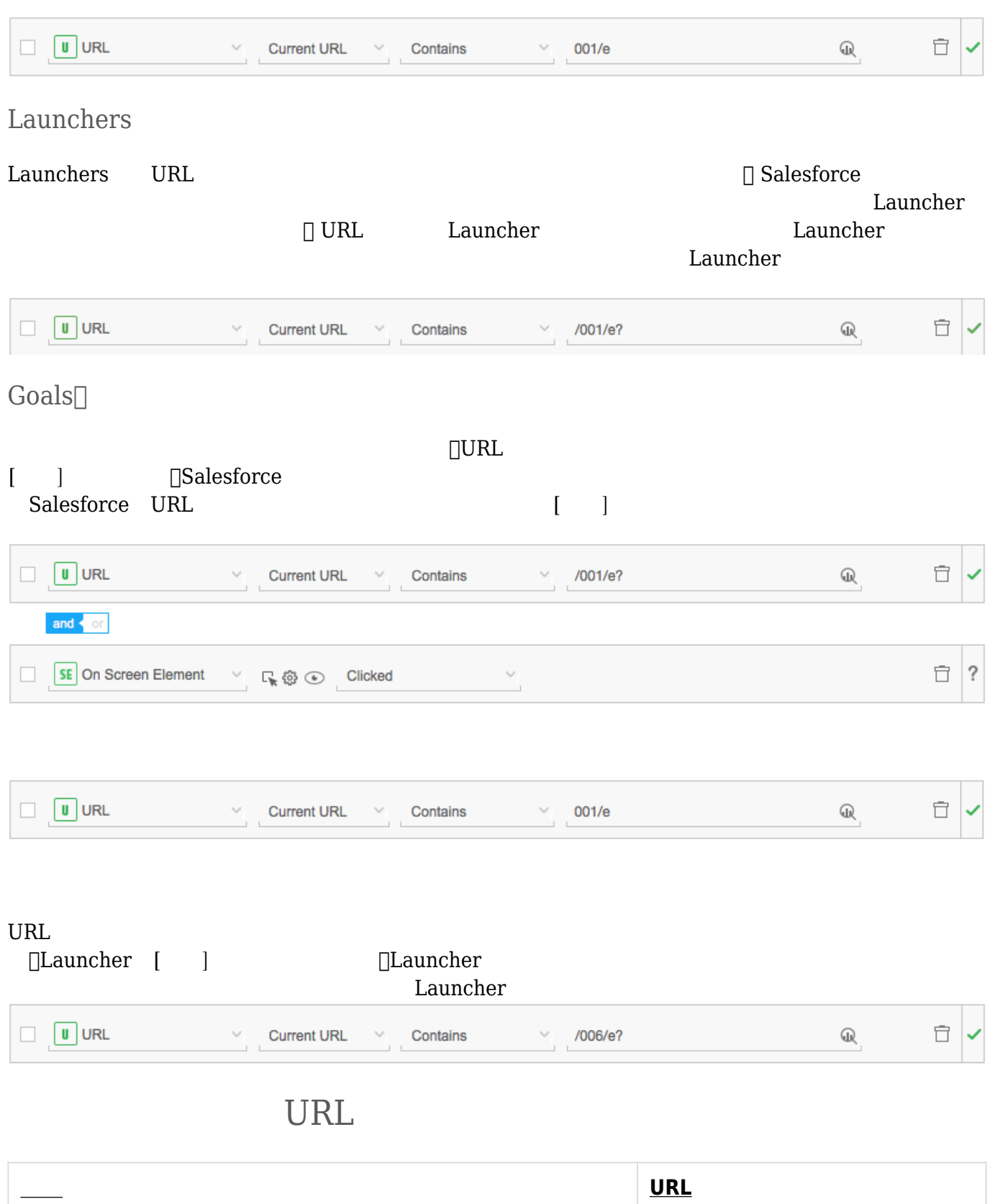

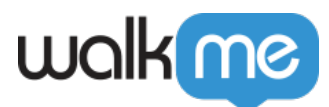

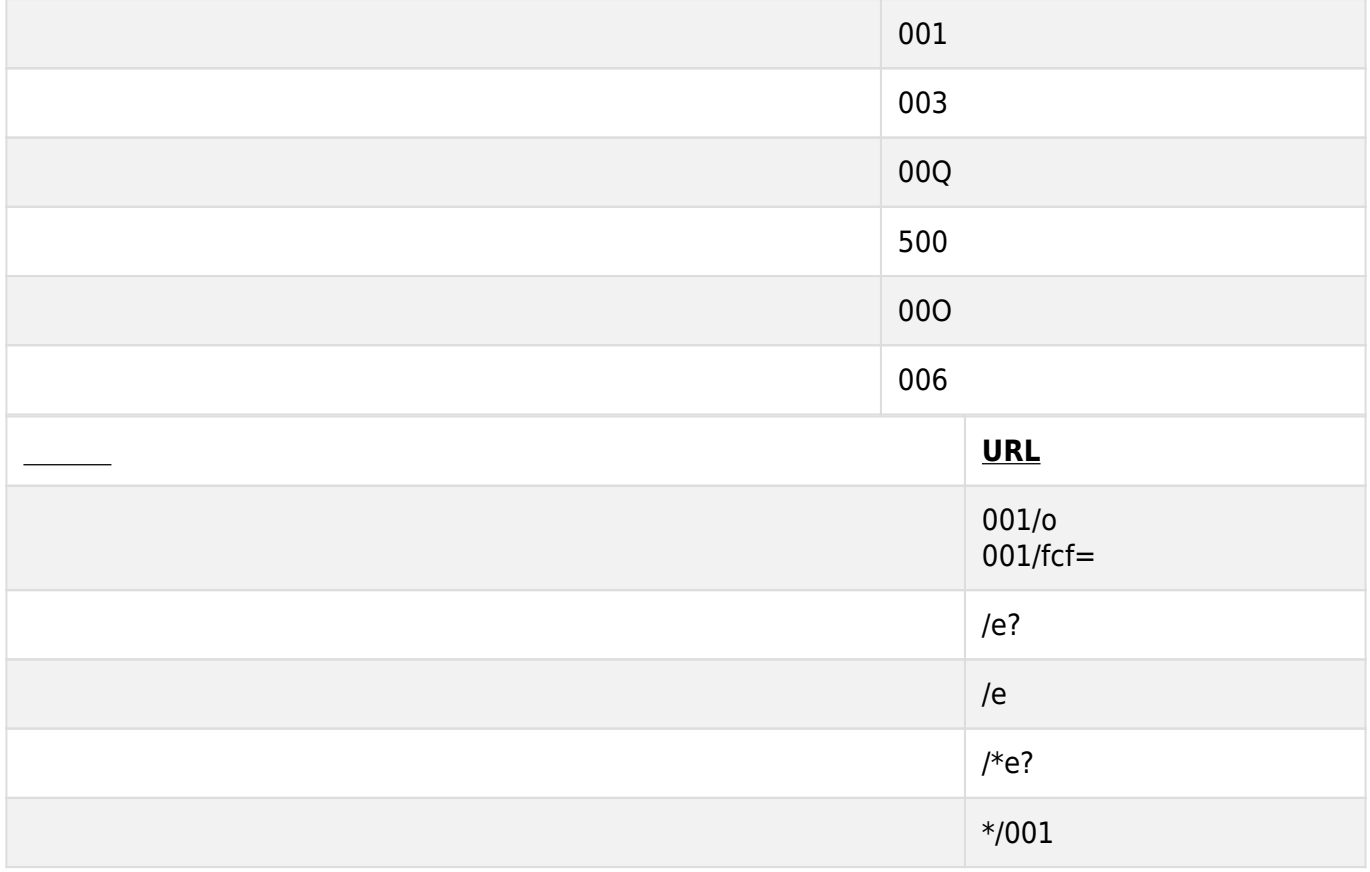